# Huggle klavye kısayolları

## Temel

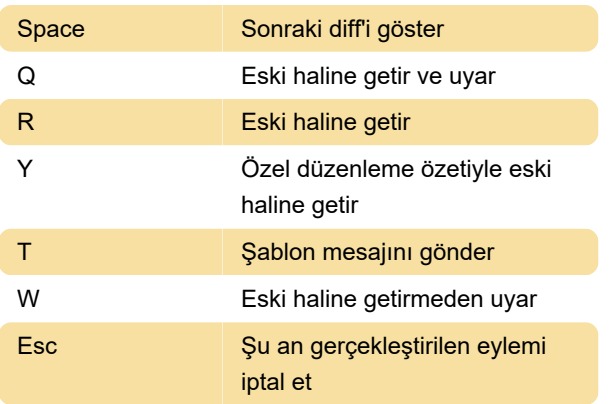

#### **Gezinti**

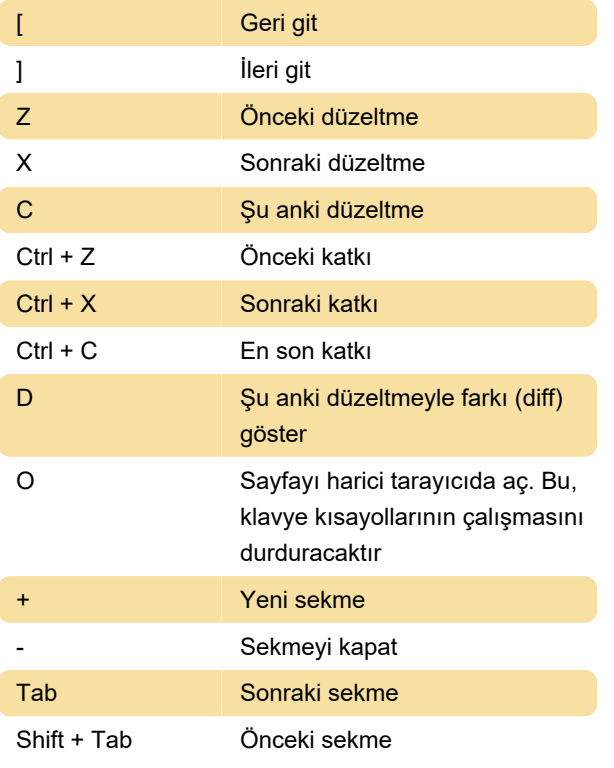

## Sayfa

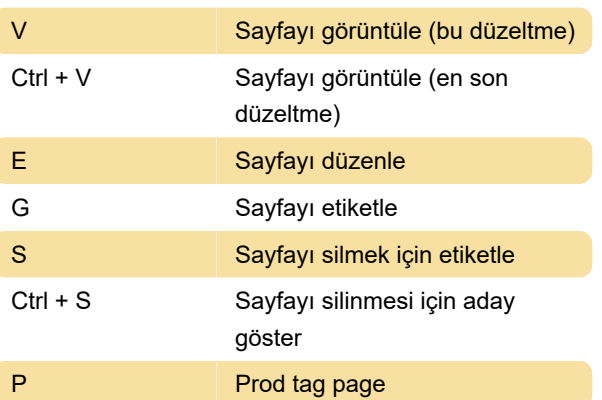

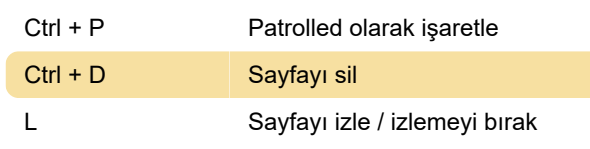

# Kullanıcı

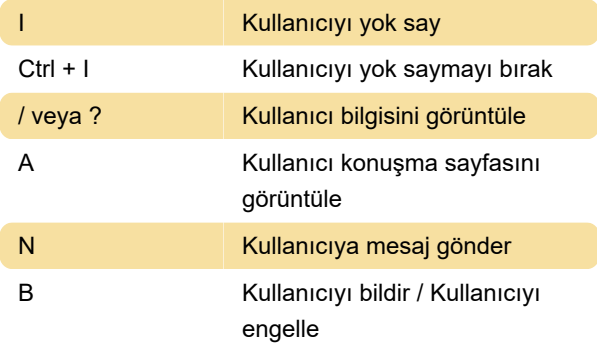

#### Diğer

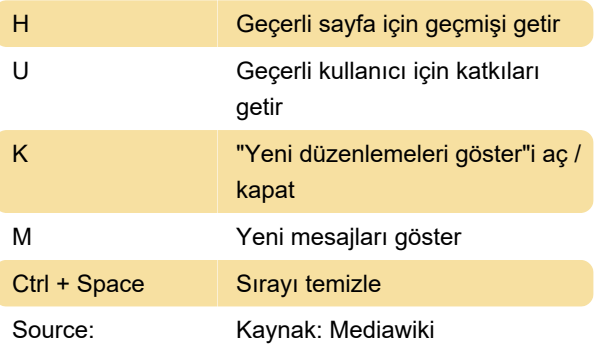

#### Son değişiklik: 11.11.2019 20:10:40

Daha fazla bilgi için: [defkey.com/tr/huggle-klavye](https://defkey.com/tr/huggle-klavye-kisayollari)[kisayollari](https://defkey.com/tr/huggle-klavye-kisayollari)

[Bu PDF'yi özelleştir...](https://defkey.com/tr/huggle-klavye-kisayollari?pdfOptions=true)